# เลือกซื้อ อินเทอร์น่อลฮาร์ดดิสก์ยุคใหม่

้ก้าใครได้เดินตามศูนย์ขายอุปกรณ์ไอทีในเวลานี้ก็อาจจะ มว่าทำไมมีฮาร์ดดิสก์แบบอินเทอร์นอล (Internal Hard Disk) ้มากมายหลายแบบ หลายสี ให้เลือกใช้วาน ทำให้หลายคนเกิด ้ความสับสนว่าจะเลือกใช้ฮาร์ดดิสก์แบบไหนดี วันนี้เราจะมาให้ ้ ความกระจ่างแก่คุณพร้อมคำแนะนำในการเลือกซื้อฮาร์ดดิสก์ ้ที่ครบเครื่องทกรปแบบและทกระดับการใช้งานกันเลยทีเดียวครับ

# ้อยากให้พีซีหรือโน้ตบ๊กแรงสดขั้วก็ต้อง SSD

ขอเหมารวม SSD หรือ Solid State Drive เป็นฮาร์ดดิสก์แบบ ้อินเทอร์น่อลรปแบบหนึ่ง เพราะสามารถใช้งานในเครื่องพีซี หรือโน้ตบ๊ก ได้ด้วยนั่นเอง พู้ที่ชอบความรวดเร็วในการทำงานแบบเร็วมาก และคงเส้น ้คววา SSD เป็นทางเลือกที่ดีที่สุด เพราะสามารถเข้าสู่ระบบปฏ*ิ*บัติการ ้เปิดโปรแกรม โหลดข้อมลในเกม ไเกมเดี๋ยวนี้มีข้อมลขนาดใหญ่มากโ ์ ได้รวดเร็วทันใจ แกมใช้พลัมานน้อยมากเพียม 2.5 วัตต์ เท่านั้น แต่ SSD

้ก็มีค่าใช้จ่ายต่อความจุค่อนข้างสูง ู้ตั้มเต่ 19.95 - 37 บาท/กิกะไบต์ <u>เทียบกับฮาร์ดดิสก์แบบจานหมน</u> <u>ที่มีค่าใช้จ่ายต่อความจุโดยประ</u> ู้มาณที่ 2.4 - 5 บาท/กิกะไบต์ เท่านั้น

**Extreme**ll

SanDisk Extreme Pro SSD lia: Kingston HyperX 3K SSD เป็น SSD ให้ประสิทธิภาพการทำวานระ

้ดั่มนั้นหากต้องการใช้ SSD ให้คุ้มค่าและเหมาะสม ก็ต้องใช้สำหรับเป็น ไดรฟิติดตั้วระบบปฏิบัติการและโปรแกรมต่าวๆ ใครอยากโหลดเกมได้เร็ว ้ก็ใช้เป็นโดรฟ์สำหรับติดตั้มเกมก็ได้ การตัดต่อวิดีโอระดับมืออาชีพก็เหมาะสม ้ถ้วยเช่นกัน SSD มีหลายระดับราคาและประสิทธิภาพ ที่ให้ประสิทธิภาพสูง ้ เช่น SanDisk Extreme II SSD ที่ให้ความเร็วในการอ่านและเขียนข้อมลที่ 550 lla: 515-520 lun: lunnion HSo Kingston HyperX 3K SSD ้ที่มีความเร็วในการอ่านและเขียนที่ 540-550 และ 450-510 เมกะไบต์ ต่อวินาที

หากต้องการใช้งาน SSD ที่ค้มค่าต่อราคาก็ต้องเป็น SanDisk SSD หรือ SanDisk Ultra Plus ที่มีความเร็วในการอ่านและเขียนข้อมูลที่ 475 530 และ 155-445 เมกะไบต์ต่อวินาที

**Ultra Plus** 

้ท้าเป็น SSD ราคาคุ้มค่าขอ*ง* Kingston n็เป็น Kingston HyperX Fury SSD ที่มีค<u>วามเร็วอ่านและเขีย</u>เ ข้อมูลที่ 420-470 และ ้120–220 เมกะไมต์ต่อวินาที

SanDisk Ultra Plus IIa: Kingston HyperX Fury ้เป็น SSD ที่ให้ความคุ้มค่าสูงมาก

นอกจากนำ SSD ไปใช้กับพีซีแบบเดสก์ทอปแล้ว สามารถนำไป ใช้กับโน้ตบ๊กได้อีกด้วย จะทำให้โน้ตบ๊กมีความรวดเร็วในการเข้า ่ สระบบปกิบัติการ หรือเปิดโปรแกรมมากขึ้น แต่ก็ต้องทำใจว่า ำะต้องแลกด้วยการได้พื้นที่เก็บข้อมลน้อยลง แต่เสียมินมากขึ้น นอกจากนี้ โน้ตบ๊กบาวร่นอาจใช้ฮาร์ดดิสก์แบบบาวพิเศษเพียว 7 มิลลิเมตร หรือ 5 มิลลิเมตร ก็ หากใช้ SSD ที่หนา 9.5 ้มิลลิเมตร ก็จะไม่สามารกติดตั้งลงในตัวโน้ตบ๊กร่นนั้นๆ ได้

#### **Best Product Best Service Best Channel**

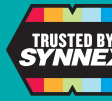

เลือกซื้อสินค้าไอที ที่มีสัญลักษณ์นี้

Hotline 0-2790-9700 **READ** 

**MA SYNNEY** บริษัท ซินเน็ค (ประเทศไทย) จำกัด (มหาชน) 433 กนนสคนธสวัสดิ์ แขวงลาดแเร้าว เขตลาดแเร้าว กรงเทแเฯ 10230

#### <u>ฮาร์ดดิสก์สำหรับคารสร้างสรรค์วานมัลติมีเดียมืออาชิพ :</u>

้สำหรับมืออาชีพที่เน้นความคุ้มค่าและอยากได้ฮาร์ดดิสก์ที่ทำ*ง*าน ประสิทธิภาพสูง WD Caviar Black และ Seagate SSHD เป็นตัวเลือกที่ น่าสนใจ WD Caviar Black มีประสิทธิภาพการทำงานเหนือกว่า WD Blue, WD Green (และมีราคาสูงกว่าด้วย) เพราะตัวมอเตอร์ทำงานด้วยความเร็ว ่ 7,200 รอบต่อนาที ตลอดเวลา จึงเข้าดึงข้อมลได้รวดเร็ว ทำงานได้ทนทาน sะดับเดียวกับฮาร์ดดิสก์เครื่อมซิร์ฟเวอร์ หน่วยความจำแคชแบบ Dynamic Cache ขนาด 64 เมกะโบต์ ก็ฉลาดในการจัดการพื้นที่ของการอ่านและเขียน ให้เหมาะสมกับรูปแบบการทำมาน ณ ช่วมวลานั้นๆ ได้อย่ามยืดหยุ่น ก่ายโอน ข้อมูลจากฮาร์ดดิสก์ไปยังระบบได้รวดเร็วกว่า WD Caviar Blue, WD Caviar Green และการรับประกันนานก็กึ๊ง 5 ปี อีกด้วย

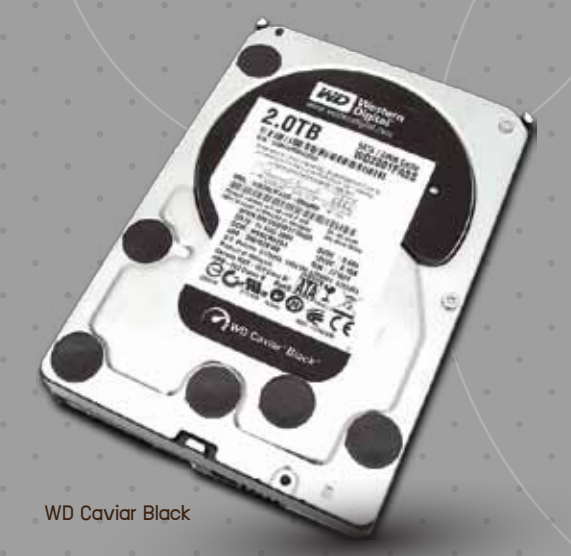

ส่วน Seagate SSHD เป็นฮาร์ดดิสก์ที่นำเทคโนโลยีชิป NAND Flash ที่ใช้เก็บข้อมูลใน SSD ขนาด 8 กิกะโบต์ มาทำเป็นหน่วยความจำแคช จึงเก็บ ข้อมูลได้ขนาดใหญ่ขึ้น เมื่อประสานเข้ากับตัวดิสก์ที่หมุนด้วยความเร็ว 7,200 รอบต่อนาที และหน่วยความจำแคชแบบ SD RAM ขนาด 64 เมกะไบต์ ก็ให้ ภาพรวมประสิทธิภาพที่ดีกว่าฮาร์ดดิสก์ Seagate Barracuda ประมาณ ่ 5-20% ไขึ้นอย่กับรูปแบบการทำวานขอวแอพพลิเคชั่น 1 แต่ราคาก็ยัวสวกว่า ฮาร์ดดิสก์ Barracuda พอสมควรด้วยเช่นกัน ส่วนการรับประกันก็นาน 3 ปี เช่นเดียวกับฮาร์ดดิสก์ Seagate Barracuda

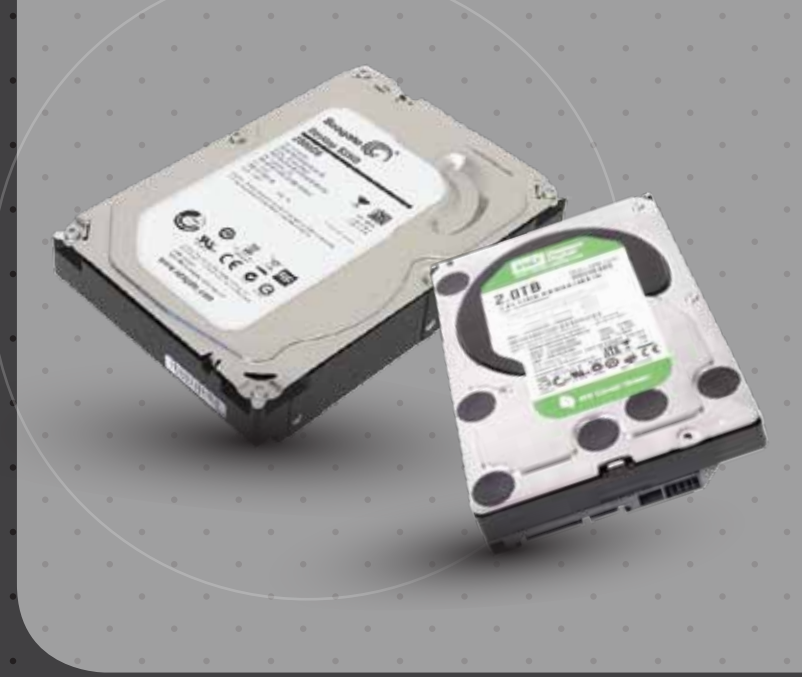

### ้ ฮาร์ดดิสก์สำหรับการใช้วานในพีซีทั่วไป

สำหรับพีซีที่ใช้มานทั่วไป ไม่เน้นประสิทธิภาพมากนัก WD Caviar Blue และ Seagate Barracuda เป็นฮาร์ดดิสก์แบบจานหมนที่ให้ประสิทธิภาพการ <u>ทำวานที่ดีพอสำหรับแอพพลิ</u>เคชั่นยุคใหม่ มีความคุ้มค่าต่อราคามาก ด้วย ้ความเร็วในการหมนของมอเตอร์ที่หมนาานบันทึกข้อมูลอยู่ที่ 7,200 รอบต่อ นาที พร้อมหน่วยความจำแคช 64 เมกะไบต์ (และ 128 เมกะไบต์ ในบางรุ่น) แม้ว่าประสิทธิภาพการทำมานอาจจะเทียบกับ WD Caviar Black หรือ Seagate SSHD ไม่ได้ แต่ประสิทธิภาพการทำงานก็ยังจัดว่ารวดเร็วเพียงพอ ้กับการใช้มานทั่วไปแน่นอน พร้อมการรับประกัน 3 ปี

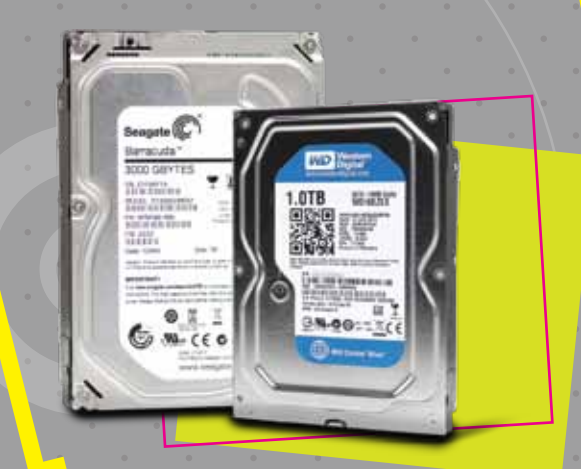

# ้ ฮาร์ดดิสก์ประหยัดพลัมานสำหรับเท็บข้อมูลโดยเฉพาะ

ใครที่ต้องการเน้นความจุในการเก็บข้อมูล เช่น ไฟล์เพลง ไฟล์หนังเป็นหลัก ้ไม่เน้นประสิทธิภาพมากนัก ควรเลือกฮาร์ดดิสก์ที่ใช้พลัมานไม่มากนัก ้เช่น WD Caviar Green เพราะใช้พลังงานในการทำงานเพียงแค่ 3.6 วัตต์ ้ในระหว่าวรอการทำวานก็ใช้พลัววานเพียวแค่ 2.1 วัตต์ และสถานะสแตนด์บาย ้ใช้พลัมานเพียมเค่ 0.4 วัตต์ ส่วนประสิทธิภาพนั้น ก็ยังจัดว่ารวดเร็วดี แต่อาจจะไม่เหมาะสมกับการนำไปติดตั้งระบบฦิบัติการ หรือการใช้งานแอพ ้ พลิเคชั่นด้านมัลติมีเดีย เพราะมีความเร็วในการหมนของดิสก์เพียง 5,400 รอบต่อนาที เท่านั้น ยกเว้นแต่ว่าคุณต้องการเครื่องพีซีที่เน้นการประหยัด ้ พลัมาน (และอยากได้ความจุข้อมูลขนาดใหญ่) เป็นหลักจริงๆ

#### ้ แนสก็ต้องใช้ฮาร์ดดิสก์สำหรับแนส

รูปแบบการทำงานของอุปกรณ์จัดเก็บข้อมูลแบบแนส (NAS หรือ Network Attach Storage) ส่วนใหญ่จะเปิดเครื่องไว้เกือบตลอดเวลา าเมื่อการแชร์ข้อมูลให้กับพู้ใช้มานในระบบเครือข่าย เปรียบกับเครื่อมเซิร์ฟเวอร์ าครื่องหนึ่งได้เลย ฮาร์ดดิสก์ที่นำมาใช้งานกับแนสต้องเป็นฮาร์ดดิสก์ที่ออกแบบ ้มาเพื่อใช้งานกับแนสโดยเฉพาะ ต้องให้ความทนทานระดับเดียวกับฮาร์ดดิสก์ <u>ที่ใช้ในเครื่องเซิร์ฟเวอร์</u>

Seagate NAS 5900RPM และ WD Caviar Red เป็นฮาร์ดดิสก์ที่ ออกแบบสำหรับการใช้มานกับแนสโดยเฉพาะ ทำมานได้รวดเร็ว มีความทนทาน สูงระดับเดียวกับฮาร์ดดิสก์เครื่องเซิร์ฟเวอร์ รองรับการทำงานแบบ 24x7 (เปิดได้ต่อเนื่อง 24 ชั่วโมง ตลอด 7 วันต่อสัปดาห์ ได้ไม่มีปัญหา) แต่ก็ควร <u>เลือกใช้มาน NAS ที่มีคุณภาพดีด้วย เพื่อเสกียรภาพในการทำมานระดับสูง</u> โดยเฉพาะภาคจ่ายไฟ ที่ส่วพลต่อสขภาพขอวฮาร์ดดิสก์โดยตรว ถ้าภาคจ่าย ้ไฟดี จ่ายไฟได้นิ่ม มีเสกียรภาพดี ฮาร์ดดิสก์จะสามารถทำมานมีเสกียรภาพดี ้ด้วยเช่นกัน แต่ถ้าภาคจ่ายไฟไม่นิ่ว จ่ายไฟขาดๆ เกินๆ และมีไฟกระชากเกิด ้ขึ้นบ่อย แม้จะใช้ฮาร์ดดิสก์ทนทานระดับเทพแค่ไหน ก็ควจะมีอายุการใช้วาน **ู้**ไม่นานแน่นอน

#### **Best Product Best Service Best Channel**

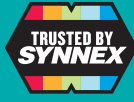

**เ**ลือกซื้อสินค้าไอที ที่มีสัญลักษณ์นี้

Hotline 0-2790-9700 www.synnex.co.th

บริษัท ซินเน็ค (ประเทศไทย) จำกัด (มหาชน) 433 กนมสคนธสวัสดิ์ แขวงลาดแเร้าว เขตลาดแเร้าว กรุงเทแฯ 10230 **AL SYNNEY** 

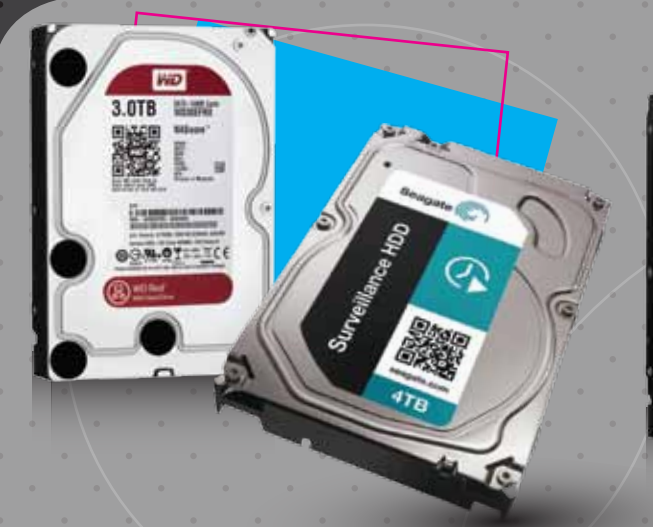

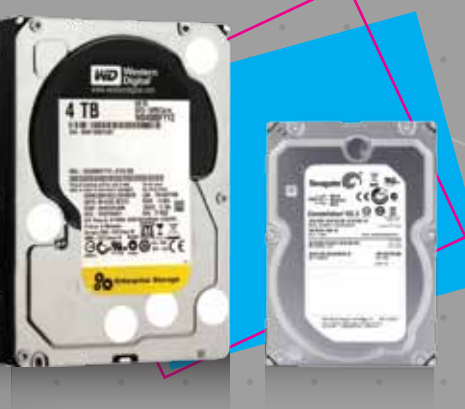

# ฮาร์ดดิสก์สำหรับโน้ตบ๊ก

หากใครที่ร้สึกว่าโน้ตบ๊กเครื่อง ้เดิมมีพื้นที่เก็บข้อมูลไม่เพียงพอ ต้อง ้การอัพเดตใช้มานฮาร์ดดิสก์ร่นใหม่ ้ก็ต้อ*ง*ใช้ฮาร์ดดิสก์สำหรับโน้ตบ๊กโดย ้เฉพาะที่มีขนาด 2.5 นิ้ว ก็มีทั้งจาก IIUSUN Seagate la: WD ให้เลือก ้ใช้มาน

## ฮาร์ดดิสก์สำหรับกล้อวววารปิดต้อวอืส<u>เคะทนมาก</u>

ยัวมีหลายคนเข้าใจพิดนำฮาร์ดดิสก์สำหรับแนสมาใช้กับระบบบันทึก ิ ภาพกล้องวาจรปิด เพราะคิดว่าฮาร์ดดิสก์สำหรับแนสมีความทนทานสง แต่ ด้วยการทำวานที่ต้องบันทึกไฟล์วิดีโอสตรีมมิ่วจากกล้อวววจรปิดตลอดเวลา ้จึมป็นการทำวานที่หนักหน่ววกว่าแนสมาก ไแนสไม่ได้มีการอ่านและเขียนข้อมล ตลอดเวลา) ฮาร์ดดิสก์สำหรับระบบกล้องวงจรปิดจึงต้องมีความทนทานมาก กว่าฮาร์ดดิสก์สำหรับแนสเป็นพิเศษ

WD AV lla: Seagate SV 35

เป็นฮาร์ดดิสก์สำหรับ ใช้มานกับระบบกล้อม วาจรปิดโดยเฉพาะ ออกแบบมาให้ใช้งาน **IIUU 24x7 กับระบบ** ที่มีการบันทึกไฟล์

วิดีโอแบบสตรีมนี่ว

้ตลอดเวลาได้ดี

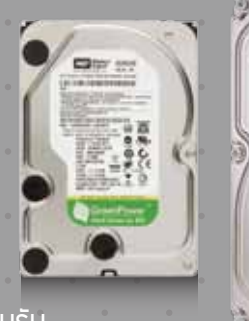

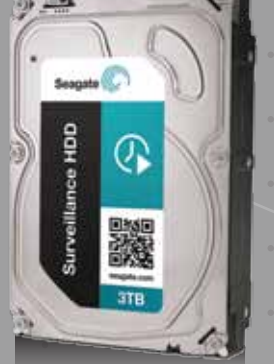

มีความทนทานสง พร้อมรับ ประกันนานกึ่ง 3 ปี แต่ก็ควร

้ เลือกใช้ระบบกล้อวววารปิดที่มีคณภาพดีด้วย

้เช่นกัน เพื่อมั่นใจได้กึมประสิทธิภาพ และเสกียรภาพการทำมานที่ดี สำหรับการ ใช้มานในระยะยาว

## เครื่องเซิร์ฟเวอร์ก็ต้องใช้ฮาร์ดดิสก์สำหรับเครื่องเซิร์ฟเวอร์

Seggate Constellation ES.3 IIA: WD Raid Edition RE4 IUU ้ฮาร์ดดิสก์สำหรับการใช้มานในเครื่อมซิร์ฟเวอร์โดยเฉพาะ สามารกรับมือกับ การทำวานที่หนักหน่ววจากเครื่องเซิร์ฟเวอร์ในแบบ 24x7 ได้ดีมาก ให้ ประสิทธิภาพการทำมานที่รวดเร็วกว่าฮาร์ดดิสก์ความเร็ว 7,200 รอบต่อ นาที ที่ใช้มานสำหรับเครื่องพีซีแบบเดสก์ทอปโดยทั่วไปทั้งหมดด้วย คณาะ ูมั่นใจกึมประสิทธิภาพการทำมานได้ดีกว่า ส่วนความทนทานนั้น ฮาร์ดดิสก์ ้สำหรับเซิร์ฟเวอร์กูกออกแบบให้มีความทนทานสูมมาก มีมาตรฐานสูง พู้ใช้ ระดับองค์กรจึงสามารถไว้วางใจในความทนทานและเสกียรภาพในการทำงาน ได้ ที่พิเศษไปกว่านั้นก็คือ Seagate Constellation ES.3 และ WD Raid Edition RE4 มาพร้อมกับออปชั่นที่สามารถเข้ารหัสข้อมูลได้ พู้ใช้ระดับ ้องค์กรจึงมั่นใจได้ว่าแม้จะถกโขมยไป พ้ประสงค์ร้ายก็จะไม่สามารถเปิดดไฟล์ ต่าวๆ ในฮาร์ดดิสก์ได้

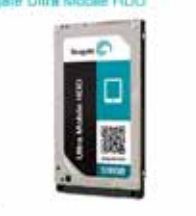

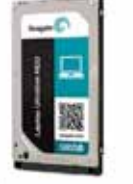

**Seasate Lastes Utirathis HDD** 

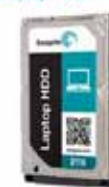

Seanate Lanino HDD

ลำหรับแบรนด์ Seagate มีฮาร์ดดิสก์ให้เลือกหลากหลายทั้ว Laptop HDD ที่มีความหนา 9.5 มิลลิเมตร Laptop Thin HDD ที่มีความหนา 7 มิลลิเมตร Laptop Thin HDD และ Ultra Mobile HDD ที่หนาเพียง 5 มิลลิเมตร และ Laptop SSHD ฮาร์ดดิสก์แบบไฮบริดสำหรับโน้ตบ๊กที่ให้ ู้ประสิทธิภาพเหนือกว่าฮาร์ดดิสก์โน้ตบ๊กทั่วไป 5-20% ก็มีความหนาให้ ้เลือกใช้มานทั้มขนาด 5, 7 และ 9.5 มิลลิเมตร

ส่วนค่าย WD ก็มีให้เลือกใช้หลายรูปแบบ หลายระดับประสิทธิภาพ ทั้ง WD Black, WD Blue, WD Green, WD Red และ WD Black2 ชื่งก็มี <u>ความหนาของตัวไดรเป็ให้เลือกใช้หลายขนาดทั้ง 5, 7, 9.5 และ 15 มิลลิเมตร</u> ้ที่น่าสนใจก็ควหนี้ไม่พ้น WD Black2 ที่รวม SSD ขนาด 120 กิกะไบต์ กับ ิฮาร์ดดิสก์แบบจานหมนขนาด 1 เทราไบต์ ไว้ในโดรฟ์เดียวกัน เป็นอีกหนึ่ง ้นวัตกรรมที่ล้ำหน้าล่าสดสำหรับเทคโนโลยีฮาร์ดดิสก์ ทำให้พู้ใช้พื้นที่ติดตั้ง ไดรฟ์เดียว แต่ใช้วานได้พร้อมกันสอวไดรฟีได้ โดยติดตั้วระบบปฏิบัติการ ้ให้กับโดรเป็แบบSSD ก่อน แล้ววึ้งลงโดรเวอร์เพื่อเปิดใช้งานฮาร์ดดิสก์แบบ าานหมนกายหลัง

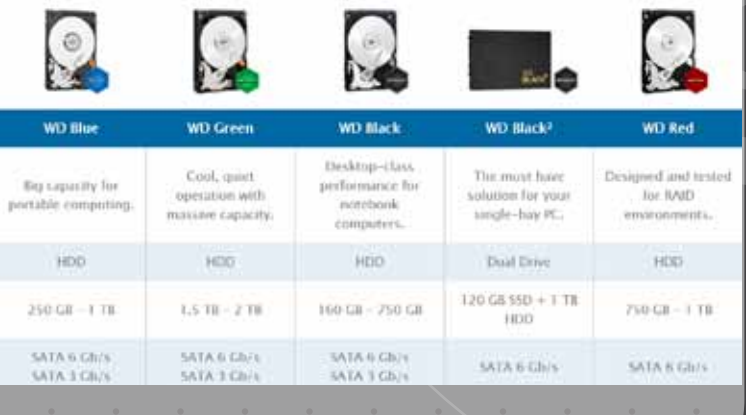

#### **Best Product Best Service Best Channel**

บริษัท ซินเน็ค (ประเทศไทย) จำกัด (มทาชน) 433 ถนนสุคนธสวัสดิ์ แขวงลาดพร้าว เขตลาดพร้าว กรุงเทพฯ 10230 *AL SYNNEY* 

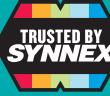

เลือกซื้อสินค้าไอที ที่มีสัญลักษณ์นี้

Hotline 0-2790-9700 www.synnex.co.th